# **Tvheadend - Bug #219**

# **No support for france HD TV channels**

2010-06-04 00:05 - Eric Valette

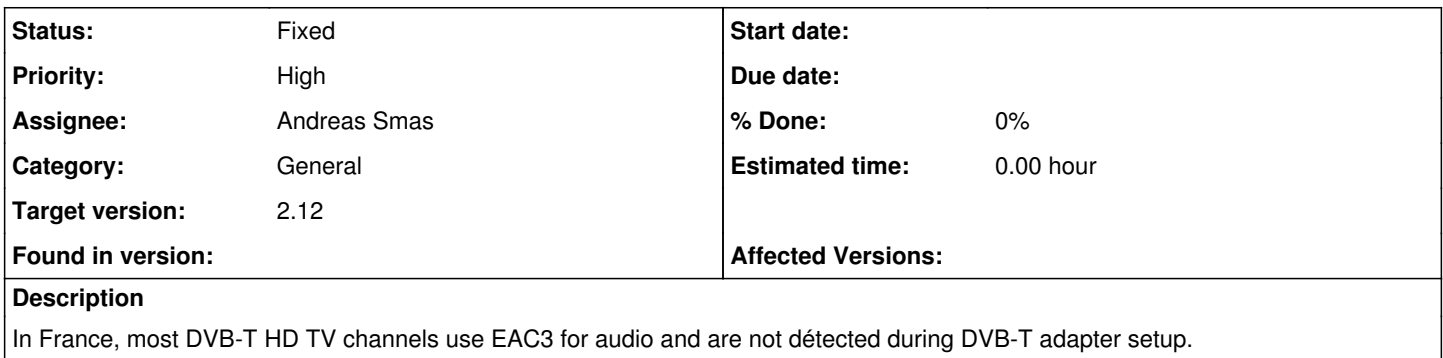

### **History**

## **#1 - 2010-06-06 09:53 - Andreas Smas**

I need output from Tvheadend's muxdump feature to track this down.

## **#2 - 2010-08-12 14:52 - A600 -**

Here is Spain also DVB-T HD channels use EAC3 so with XBMC I get no sound. Attached is a Tvheadend's muxdump.

### **#3 - 2010-08-12 22:27 - dav59 -**

in France, we have High Definition channels, when i try to read these stream, sound doesn't work, there is no sound channel.

ex : TF1 HD

PID [TypeDetails?](https://tvheadend.org/projects/tvheadend/wiki/TypeDetails) 120H26425.00 Hz 140DVBSUBfra (0001 0001) 141DVBSUBfra (0002 0002)

ex working channel : TF1

PID [TypeDetails?](https://tvheadend.org/projects/tvheadend/wiki/TypeDetails) 151DVBSUBeng (0000 0000) 150DVBSUBfra (0001 0000) 140TELETEXT 9080TEXTSUB 133MPEG2AUDIOdeu 131MPEG2AUDIOeng 130MPEG2AUDIOfra 120MPEG2VIDEO25.00 Hz

on other french forum, they modify channel.conf, here is PID who resume included stream per channel :

TF1HD: .... : 110+120:110+130+131:1281

 $110 \Rightarrow PMT$ 120 => video stream 130 => VF audio stream 131 => VO audio stream

here is the stream for the other HD channels :

TF1HD: .... : 110+120:110+130+131:1281 FR2HD: .... : 210+220:210+230+231:1282 M6HD: .... : 310+320:310+330+331:1283 ARTEHD: ... : 710+720:710+730+731:1031

this problem appear for every HD channel exept ARTEHD

742DVBSUBfra (0002 0001) 741DVBSUBger (0001 0001) 740DVBSUBfra (0003 0001) 731MPEG2AUDIOdeu

## 730MPEG2AUDIOfra 720H26425.00 Hz

### **#4 - 2010-09-06 22:16 - Andreas Smas**

This is not critical. Critical is for bugs that causes the app to crash.

#### **#5 - 2010-10-31 02:06 - dav59 -**

in dvb\_support.h, there is the beginning of the description :

#define DVB\_DESC\_AC3 0x6a

for E-AC3, it's 0x7a

as described in ffmpeg forum dev :<http://lists.mplayerhq.hu/pipermail/ffmpeg-devel/2008-September/052741.html>

I'm wondering how I can make these changes, I have some skill in dev but it seems to be difficult to implement.

Is tvheadend just forward the stream, or make some modifications ... (I've seen some files parser.c)

#### **#6 - 2010-10-31 02:13 - dav59 -**

maybe by following this implementation :

<http://trac.lonelycoder.com/hts/changeset/3077>

## **#7 - 2010-10-31 12:49 - Andreas Smas**

*- Found in version set to fixed*

Fixed in r5552

Note that this is announced over HTSP as a new audio stream type (EAC3) so XBMC must be modified to handle this.

## **#8 - 2010-10-31 13:27 - dav59 -**

how great ! thank you so much !